Յավելված № 5 <u>Յաստատված է Յայաստանի Յանրապետության</u> hանրային ծառայությունները կարգավորող hանձնաժողովի 2008 թ մարտի 28-ի № 140U որոշմամբ

## Sեղեկատվություն ստացված գրավոր հարցադրումների, բողոքների բնույթի և դրանց արձագանքման վերաբերյալ

## <u>«Յայջըմուղկոյուղի» ՓԲԸ</u>

ընկերություն

Եռամսյակ 3-րդ 2012թ.

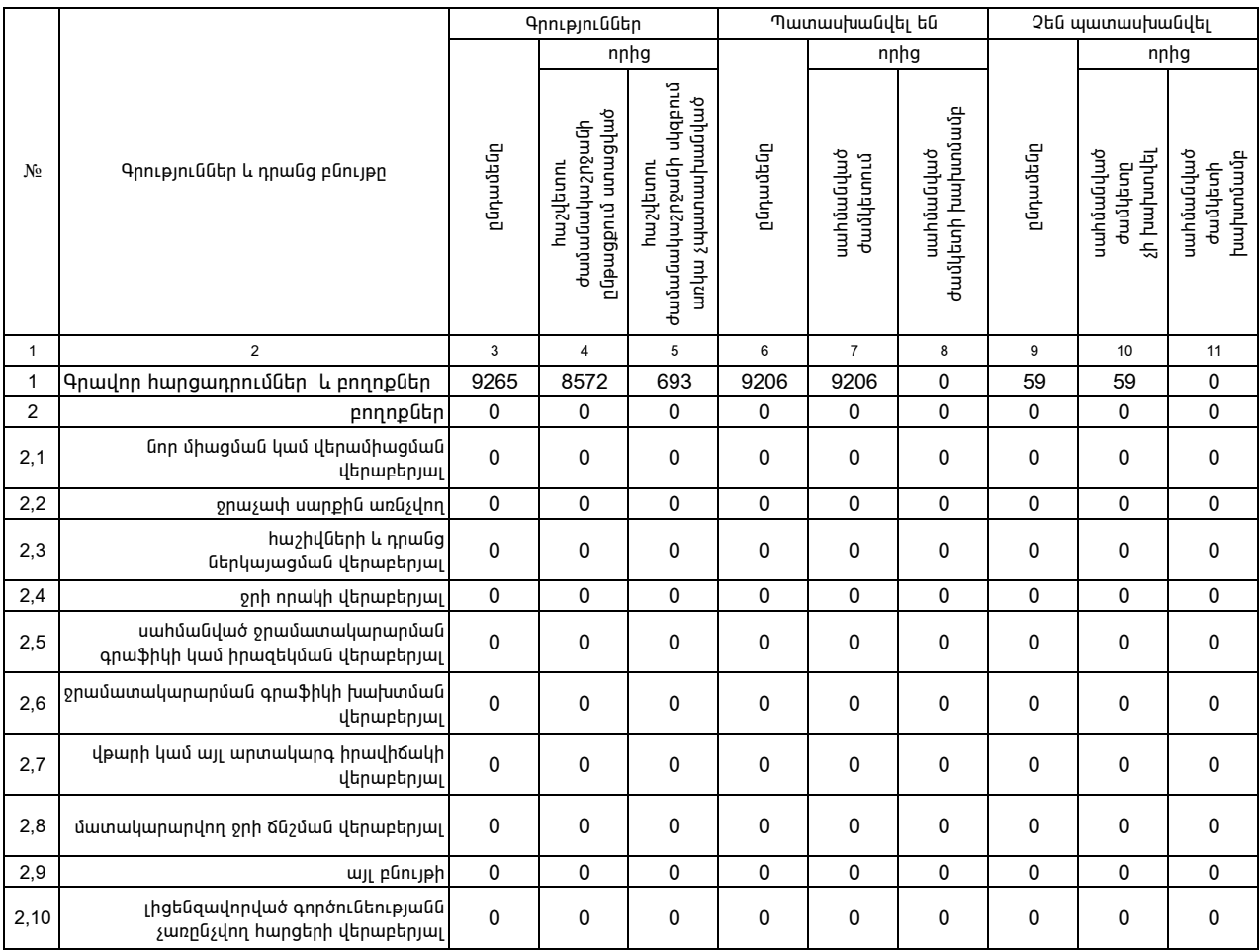

1. Տեղեկատվությունը ներկայացվում է յուրաքանչյուր եռամսյակի համար՝ մինչև հաշվետու եռամսյակին հաջորդող ամսվա 25-ը:

2. Տեղեկատվությունը ներկայացվում է նաև էլեկտրոնային տարբերակով` Microsoft Excel ծրագրով: